# Example 1

Copyright (c) 2010 - 2017 Young W. Lim.

 Permission is granted to copy, distribute and/or modify this document under the terms of the GNU Free Documentation License, Version 1.2 or any later version published by the Free Software Foundation; with no Invariant Sections, no Front-Cover Texts, and no Back-Cover Texts. A copy of the license is included in the section entitled "GNU Free Documentation License".

Please send corrections (or suggestions) to [youngwlim@hotmail.com.](mailto:youngwlim@hotmail.com)

This document was produced by using OpenOffice.

Young Won Lim 11/7/17

#include <stdio.h> #include <stdlib.h> #define SIZE 10

```
//--------------------------------------------------
// Calculating the average of three numbers
//--------------------------------------------------
double avg3(int x, int y, int z) 
{
   return (x+y+z) / 3.;
}
```

```
//--------------------------------------------------
// Initialize K[], E[], M[] arrays 
// by assigning random number grade
//--------------------------------------------------
void init_arrays 
(int I[], int K[], int E[], int M[], double A[])
{
   int i;
```

```
 // srand(7) makes rand() generate 
 // the same random sequence
 // --> easy to debug a program
 srand(7);
```

```
for (i=0; i < SIZE; ++i) {
  I[i] = i + 1 + 201600;K[i] = rand() % 101;E[i] = rand() % 101;
  M[i] = rand() % 101;A[i] = avg3(K[i], E[i], M[i]);}
}
```

```
//--------------------------------------------------
// Print the original table 
//-------------------------------------------------
```

```
void pr_table
(int I[], int K[], int E[], int M[], double A[])
```

```
 int i;
```
{

```
 printf("%10s %10s %10s %10s %10s \n", "StID", 
     "Korean", "English", "Math", "Average");
for (i=0; i<SIZE; ++i) {
```

```
 printf("%10d %10d %10d %10d %10.2f \n", 
      I[i], K[i], E[i], M[i], A[i]);
```
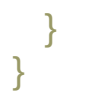

```
//--------------------------------------------------
// Bubble Sort Double Array 
//-------------------------------------------------
void DbubbleSort(double a[], int size) 
{
 int p, j; double tmp;
 for (p=1; p < size; ++p) {
   for (j=0; j< size-1; ++j) { 
    if ( a[j] < a[j+1] ) {
      tmp = a[i];a[i] = a[j+1];a[j+1] = \text{tmp}; }
 } 
 }
}
```

```
//--------------------------------------------------
```
// Print the Sorted Table //-------------------------------------------------

```
void pr_sorted_table
(int I[], int K[], int E[], int M[], double A[])
```

```
{ 
  int i, j;
  double B[SIZE]; // Backup Array for Sorting
```

```
for (i=0; i< SIZE; ++i) B[i] = A[i];
```

```
 //....................
 DbubbleSort(B, SIZE);
//....................
```

```
printf("\n\nSorted on a student's average\n\n");
 printf("%10s %10s %10s %10s %10s \n", "StID", 
     "Korean", "English", "Math", "Average");
```

```
for (i=0; i < SIZE; ++i) {
```

```
for (i=0; i<SIZE; ++i) if (B[i] == A[i]) break;
```

```
 printf("%10d %10d %10d %10d %10.2f \n", 
      I[j], K[j], E[j], M[j], A[j]);
```
#### Example 1 8

 } }

```
//--------------------------------------------------
// Average over Integer Array
//-------------------------------------------------
double Avg(int X[], int n) {
  int i; double S=0.0;
 for (i=0; i< n; ++i) S+= X[i]; return S/n;
}
```

```
//--------------------------------------------------
// Average over Double Array
//-------------------------------------------------
double DAvg(double Y[], int n) {
  int i; double S=0.0;
 for (i=0; i< n; ++i) S+= Y[i]; return S/n;
}
```

```
//--------------------------------------------------
// Print the Averages
//-------------------------------------------------
void pr_averages(int K[], int E[], int M[], double A[])
{
 double A1 = Avg(K, SLZE);double A2 = Avg(E, SLZE);double A3 = Avg(M, SIZE);
 double A4 = DAvg(A, SLZE);printf("%10s %10.2f %10.2f %10.2f %10.2f \n",
      "Average", A1, A2, A3, A4);
}
```

```
int main(void) {
  int I[SIZE]; // ID of a student 
  int K[SIZE]; // Grade of Korean Class
  int E[SIZE]; // Grade of English Class
  int M[SIZE]; // Grade of Math Class
  double A[SIZE]; // Average of a student
 init_arrays(I, K, E, M, A);
 pr_table(I, K, E, M, A);
 pr_sorted_table(I, K, E, M, A);
```

```
pr_averages(K, E, M, A);
}
```
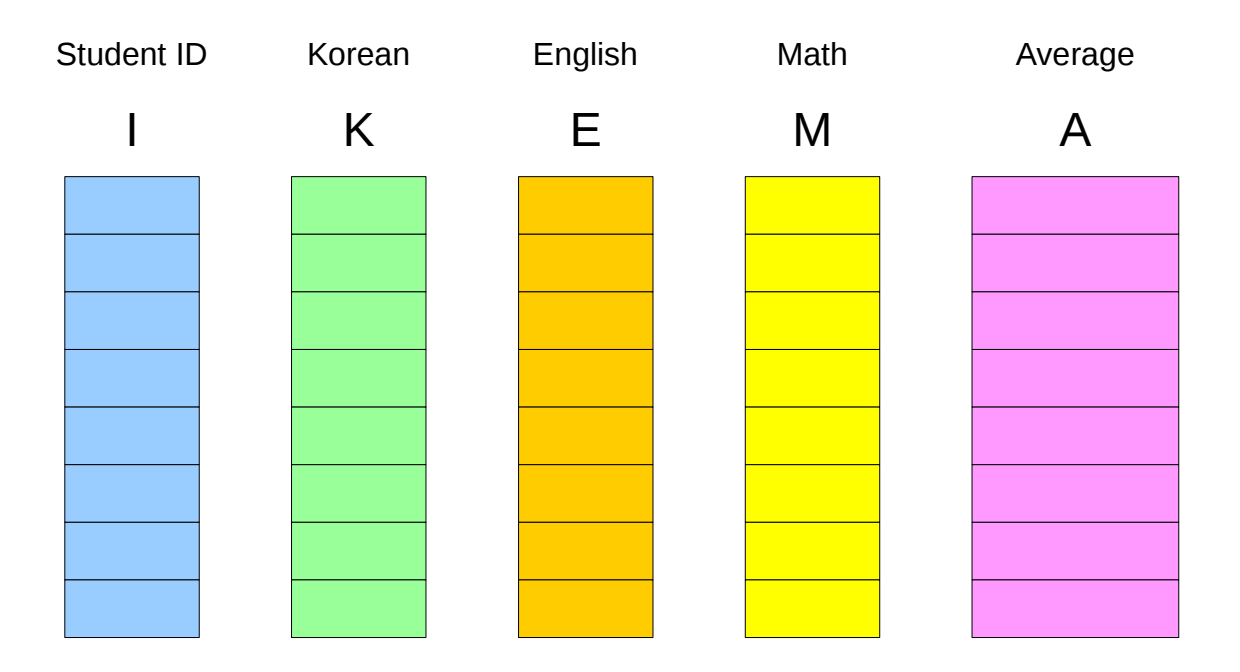

# init\_arrays()

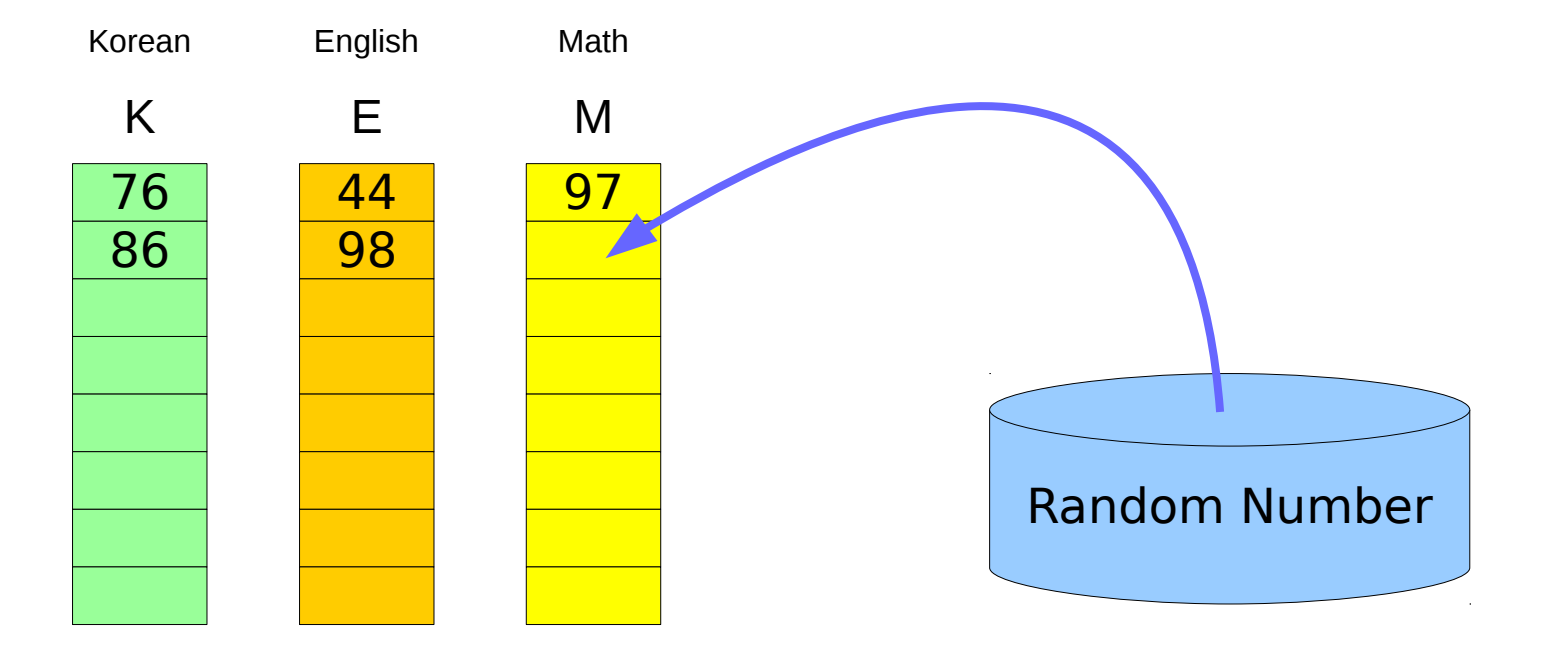

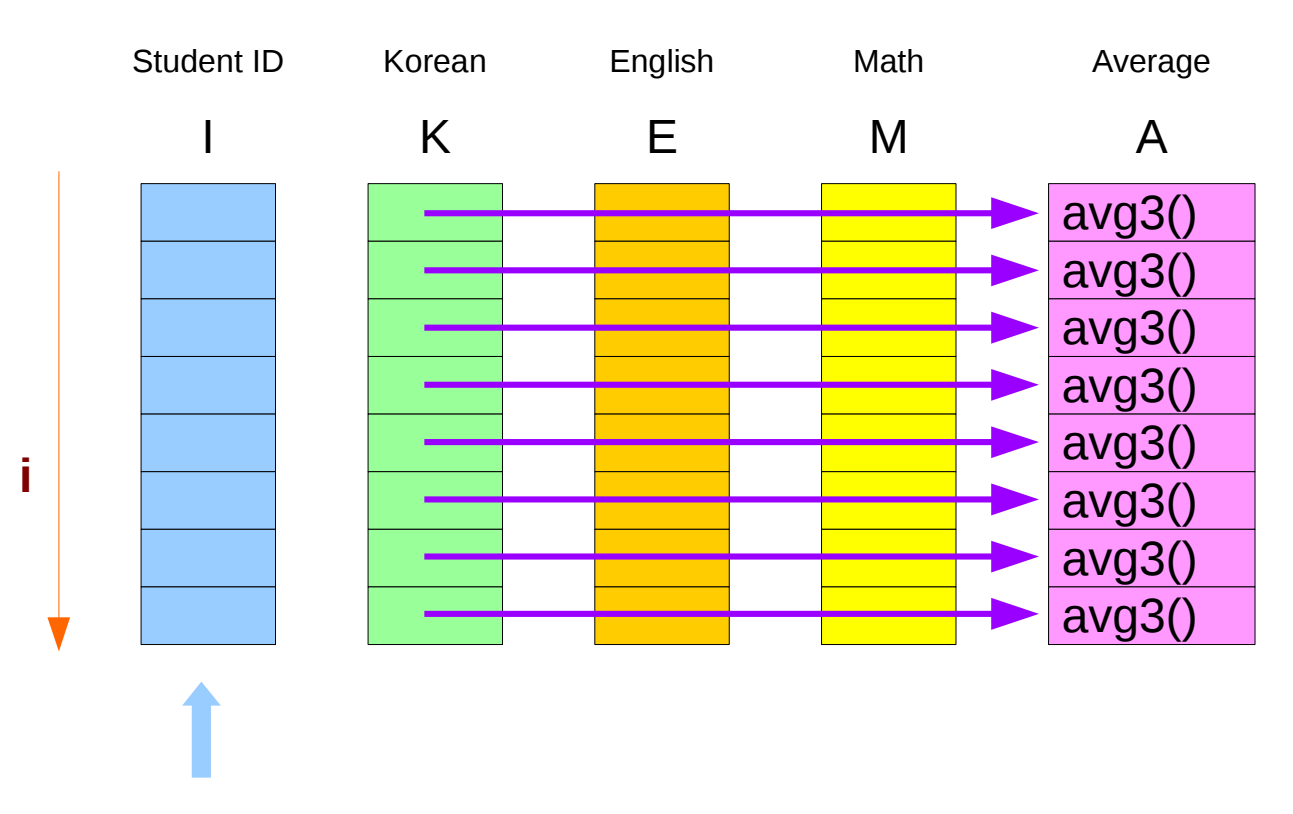

i+1 + 201600

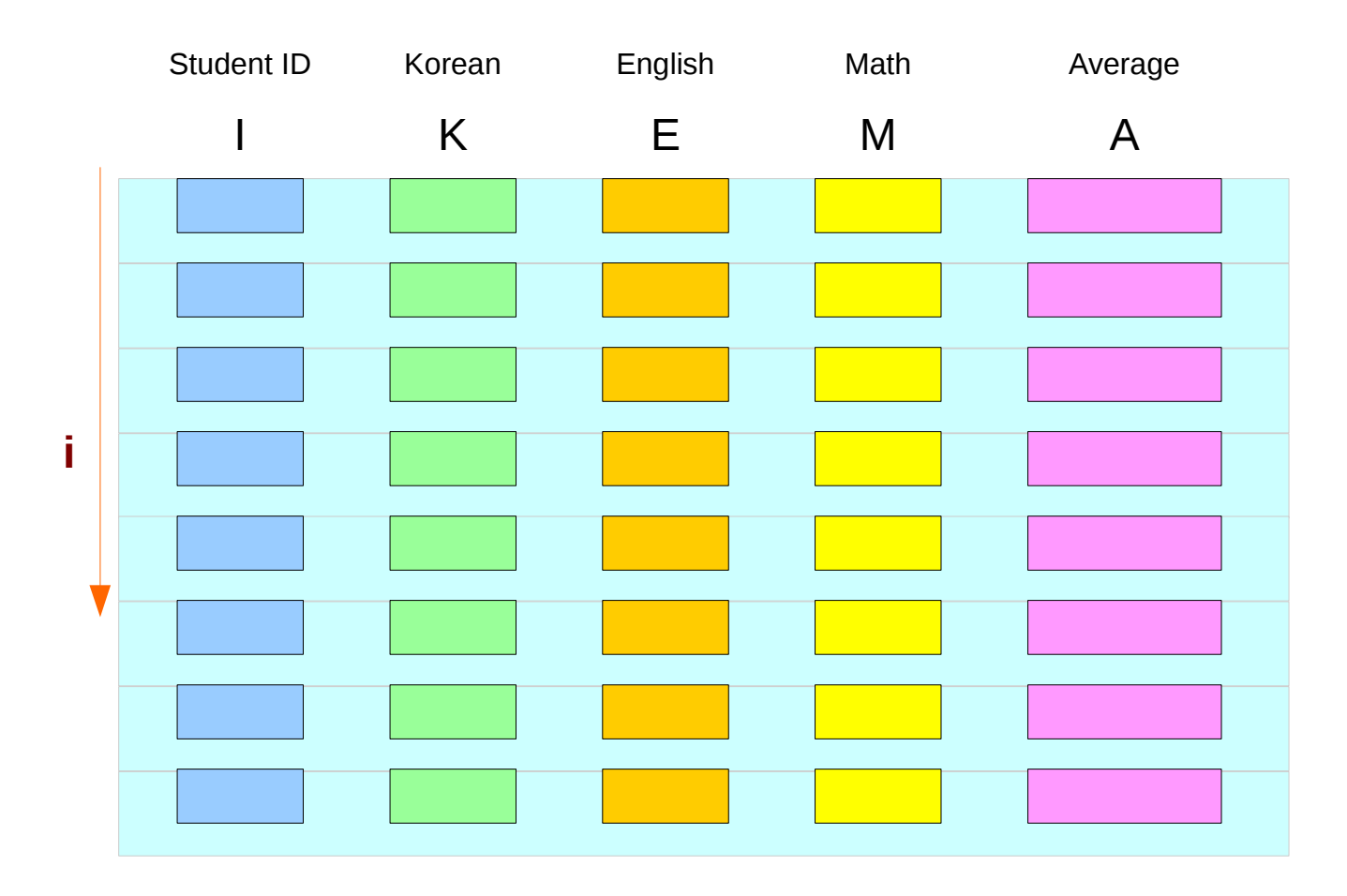

#### pr\_sorted\_table – copy to B

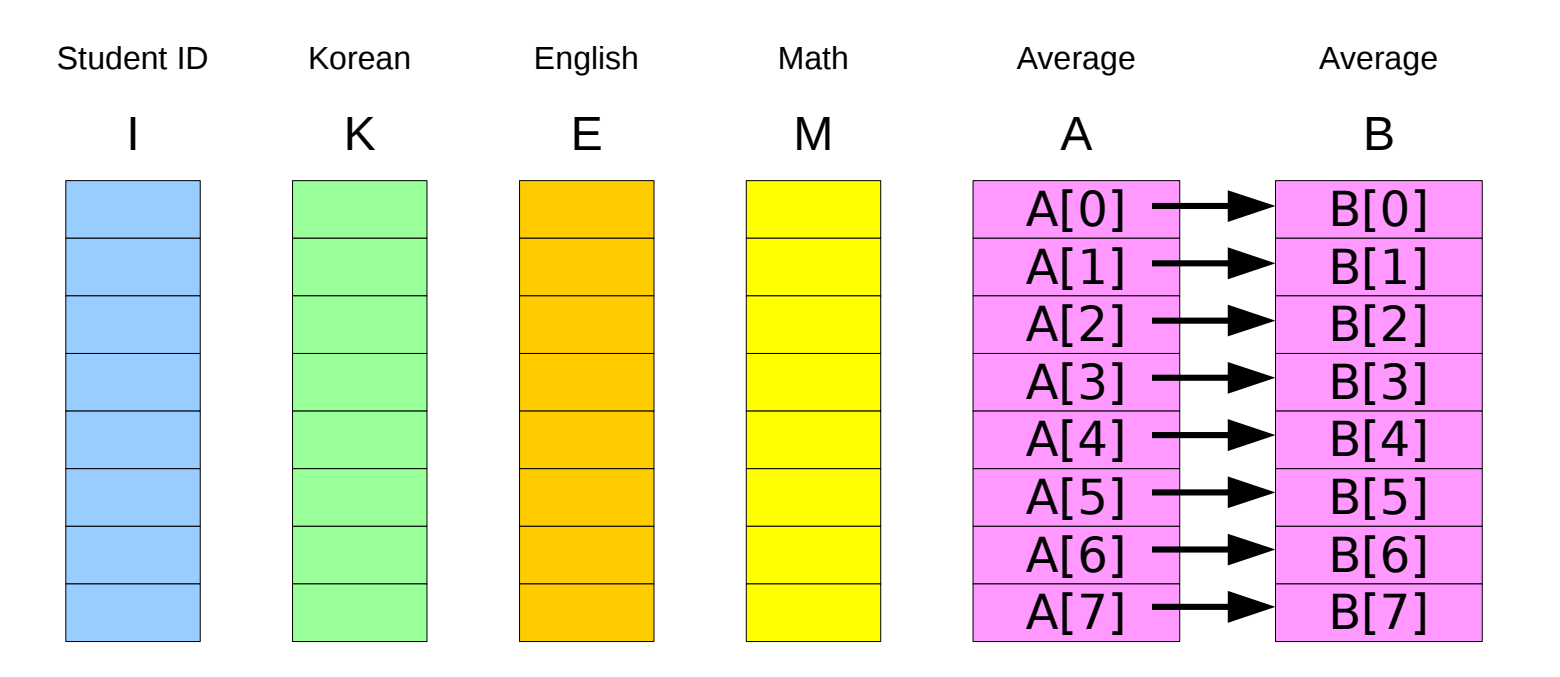

First, copy A[i] into B[i]

#### pr\_sorted\_table – sorting B

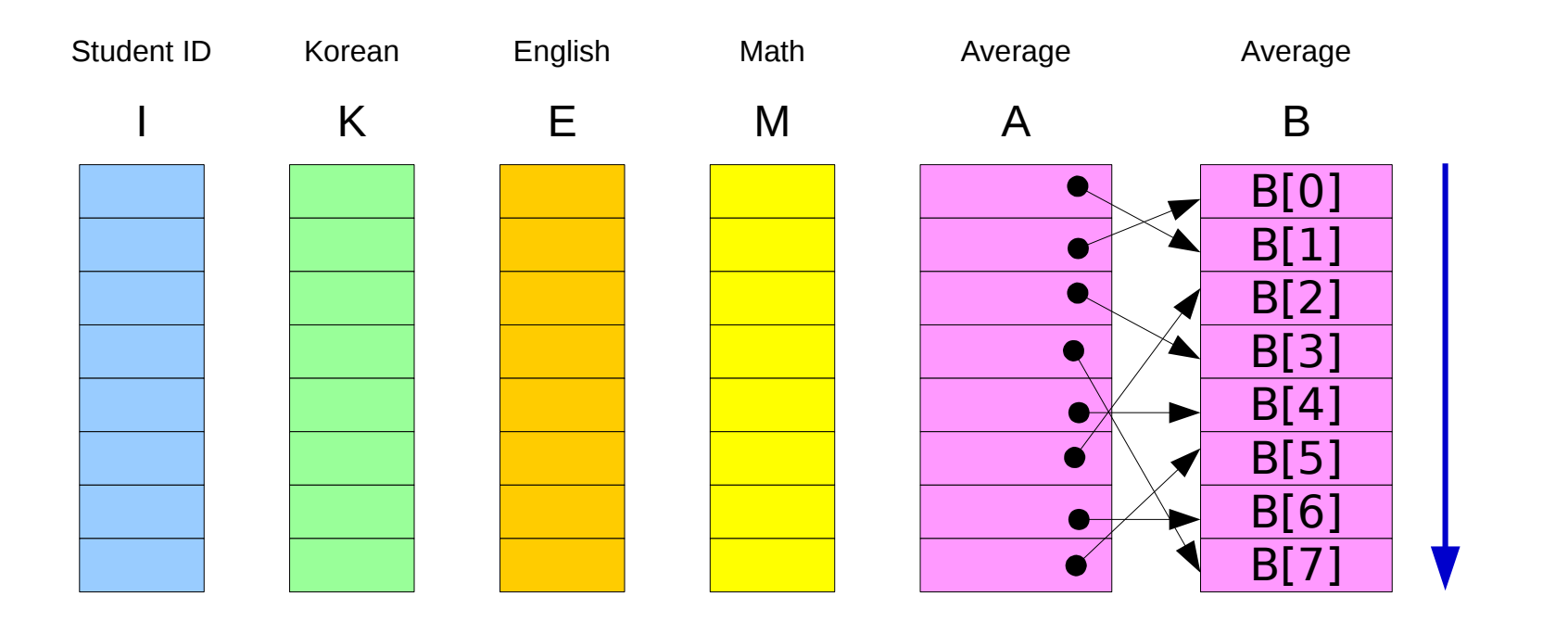

after DbubbleSort()  $B[i] > B[i]$ 

#### pr\_sorted\_table – print by B

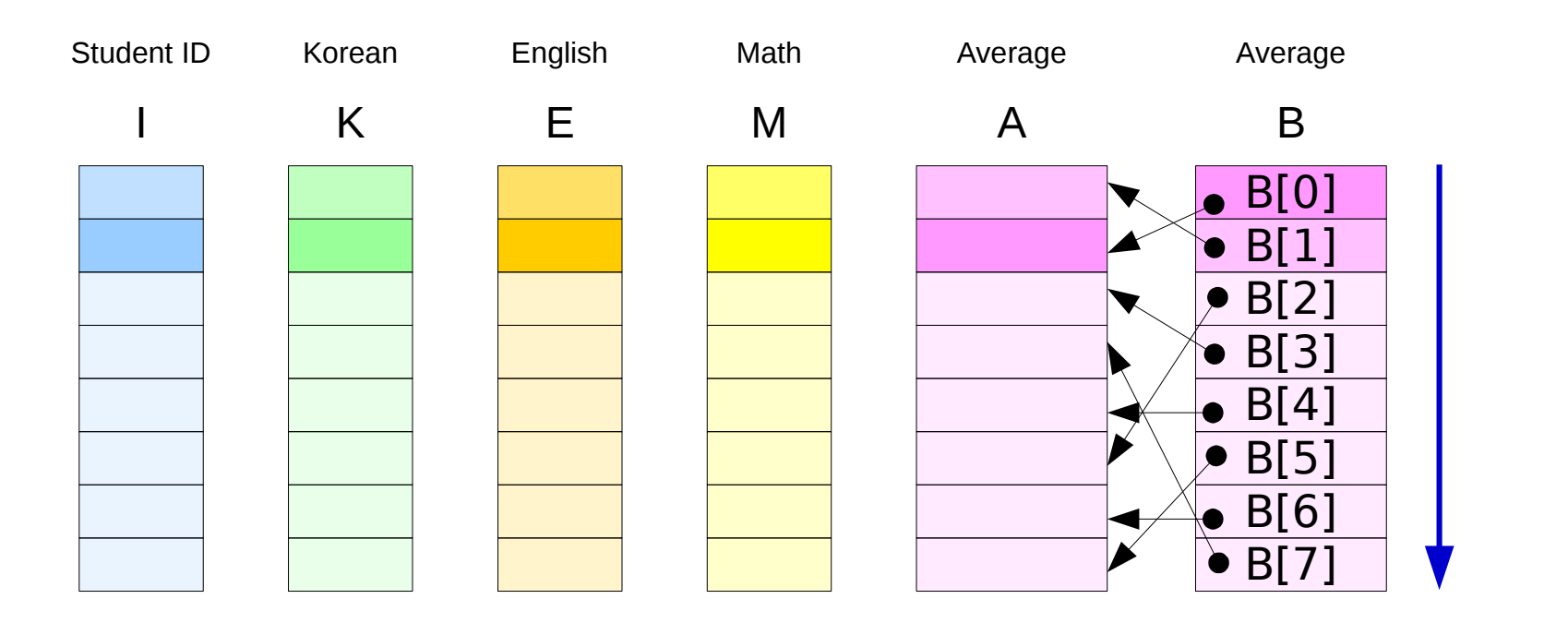

Search  $A[j] = B[i]$ 

#### pr\_averages

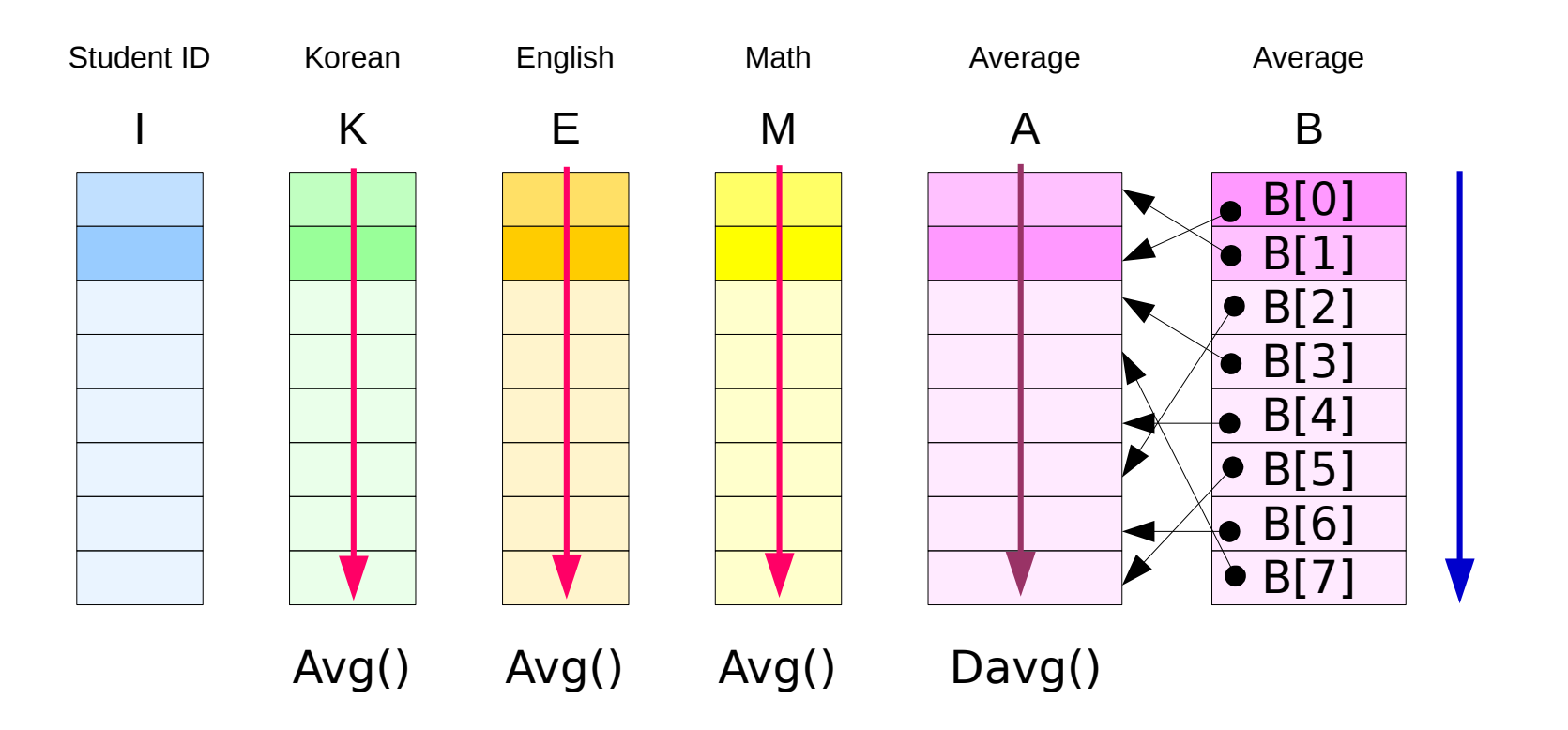

#### **References**

- [1] Essential C, Nick Parlante
- [2] Efficient C Programming, Mark A. Weiss
- [3] C A Reference Manual, Samuel P. Harbison & Guy L. Steele Jr.
- [4] C Language Express, I. K. Chun
- [5] cprogramex.wordpress.com